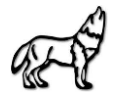

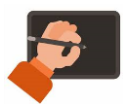

# **Leitlinien zur Arbeit mit dem schulischen iPad**

*Dies sind allgemeine Leitlinien zum Arbeiten mit dem iPad am Gymnasium an der Wolfskuhle. Diese gelten verbindlich, Änderungen durch einzelne Lehrkräfte im Unterricht sind jederzeit möglich und einzuhalten.*

## **1. Allgemeines**

- Das iPad ist als Lernmaterial jeden Tag mitzubringen. Ein vergessenes iPad zählt als vergessenes Material.
- Ob und wann das iPad im Unterricht eingesetzt wird, ist Entscheidung der Fachlehrkraft und variiert je nach Fach und Jahrgangsstufe.
- Bild- und Tonaufnahmen sind nur nach ausdrücklicher Genehmigung durch die Lehrkraft gestattet.
- Die Funktion "Airdrop" ist standardmäßig ausgeschaltet und wird nur nach Aufforderung durch die Lehrkraft eingeschaltet.
- Das Tablet darf nicht in der Pause genutzt werden.
- Bei wiederholtem oder besonders schwerem Verstoß gegen die Leitlinien, ist es den Lehrkräften vorbehalten, Funktionen des iPads zu sperren.
- Anknüpfend an das Interventionskonzept ist es Lehrkräften vorbehalten, das iPad einzusammeln. Der Schüler/ die Schülerin fertigt seine/ ihre Mitschriften in diesem Fall ggf. analog an und ist für eine spätere Übertragung in das digitale Heft verantwortlich.
- Der Lehrkraft ist es jederzeit gestattet, Einblick in das iPad des Schülers/ der Schülerin zu nehmen.
- Unabhängig von diesem Dokument sind die Nutzungsbedingungen in der Anlage zum Leihvertrag zu beachten.
- Auf das iPad sollte so geachtet werden, wie auf andere Wertgegenstände, z.B. in der Pause oder im Sportunterricht. Während des Sportunterrichts soll das iPad mit in die Sporthalle genommen werden.
- Der Bildschirmhintergrund des iPads darf individualisiert sein. Name und Klasse des Besitzers/ der Besitzerin müssen aus dem Hintergrund hervorgehen.
- Der Name des Besitzers/ der Besitzerin wird mit einem Folienstift auf einem Applesticker vermerkt. Dieser wird auf das iPad geklebt.

## **2. Hardware**

- Das iPad und der Stift werden aufgeladen mit zur Schule gebracht. Das Laden in der Schule ist nicht möglich.
- Das iPad ist in einer Schutzhülle zu transportieren.
- In der Sekundarstufe II ist zusätzlich zum Schreiben mit dem Stift auch das Tippen mit der Tastatur erlaubt.
- In der Sekundarstufe I wird die Tastatur nur dann mit zur Schule gebracht, wenn die Lehrkraft dies vorher ankündigt

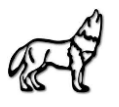

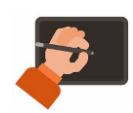

# **3. Software**

- Folgende fachunabhängige Apps sind auf dem iPad installiert und es wird vorausgesetzt, dass diese genutzt werden können, d.h. die Logindaten sollten vorliegen oder im Schlüsselbund (Passwortverwalter) abgespeichert sein:
	- o Logineo LMS (auch über die Moodle-App möglich)
	- o Logineo Schul-E-Mail
	- o Logineo Messenger (über Element-App)
	- o Microsoft Teams
	- o WebUntis
- Jeder Schüler/ Jede Schülerin ist verantwortlich dafür, dass er/ sie rechtzeitig Informationen auf diesen Wegen erhält.
- Die individuellen WLAN-Zugänge dürfen nicht mit Dritten geteilt werden, sondern sind ausschließlich für den eigenen Gebrauch bestimmt!

## **4. Digitale Heftführung**

- Zur digitalen Heftführung wird von allen Schülerinnen und Schülern GoodNotes genutzt.
- Die digitale Heftführung ist ab Klasse 7 (2. Halbjahr) möglich, jedoch nicht verpflichtend. In den aktuellen siebten Klassen (SJ 22/23) ist die digitale Heftführung in Einzelfällen auch schon im ersten Halbjahr nach Rücksprache mit den Klassenleitungen möglich.
- Folgende Vorgaben sind für Schülerinnen und Schüler der Klassen 5 10 verpflichtend und für Schülerinnen und Schüler der Sekundarstufe II eine Empfehlung:
	- o Ein digitales Heft pro Fach anlegen, das nach dem Fach benannt wird.
	- o In diesem Heft werden fortlaufend die Mitschriften zu einem Fach geführt. Pro Stunde wird eine neue Seite geöffnet und oben rechts in der Ecke das Datum des Tages notiert.
	- o Arbeitsblätter werden an der richtigen Stelle eingefügt (passend zum Datum, an dem sie ausgeteilt wurden).
	- o Alternativ kann auch pro Fach ein digitales Heft für Mitschriften und ein Schnellhefter für Arbeitsblätter angelegt werden.
	- o Die Standardschriftfarbe ist blau oder schwarz.

#### *Für alle Schülerinnen und Schüler gilt:*

- Wenn das Heft abgegeben werden muss, dann wird es als pdf-Datei exportiert und wie folgt benannt: Klasse Fach VollerName (z.B. 8e\_Mathematik\_MarvinMathemeister oder 5a\_Mathematik\_MerleMathemeisterin).
- Dateien, die innerhalb einer Lerngruppe an Mitschülerinnen und Mitschüler oder die Lehrkraft geairdropt werden, müssen eindeutig mit Klasse und Namen betitelt werden.
- Schulbücher müssen von jedem Schüler/ jeder Schülerin mitgebracht werden (nach Einführung auch digital möglich). Das Abfotografieren der Aufgaben/ Texte aus dem Schulbuch eines Mitschülers/ einer Mitschülerin ist untersagt (Urheberrecht!)

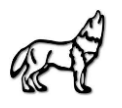

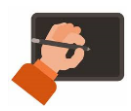

- Das Abfotografieren von Tafelanschriften ist nur nach ausdrücklicher Genehmigung durch die Lehrkraft erlaubt.
- Neben dem Tablet sind jederzeit auch entsprechende Materialien mitzuführen, um analoge Mitschriften anzufertigen (Mindestanforderung: Stift und Collegeblock)
- Zur Vorbereitung auf Klassenarbeiten wird empfohlen, in regelmäßigen Abständen bei einzelnen Arbeitsaufträgen analog zu arbeiten. Entsprechende Phasen werden von der Lehrkraft eingeplant.

## **5. Datensicherung (s. Anlage zum Leihvertrag)**

- Die Datensicherung erfolgt über eine schulisch verwaltete Apple-ID (zum Zwecke der schulischen Nutzung erstellt).
- Zur Erstellung der verwalteten Apple-ID werden Vor-, Nachname und ggf. das Geburtsjahr verwendet.
- Die Einbindung einer privaten Apple-ID ist untersagt.
- Es wird die regelmäßige Datensicherung über die mit der Apple-ID verknüpfte iCloud empfohlen. Eine Anleitung dafür befindet sich auf der Homepage.

#### **6. Schäden**

- Schäden am Gerät durch Eigen- oder Fremdverschulden sind in der Sekundarstufe I umgehend über die Klassenleitung Herrn Maruhn zu melden. Schülerinnen und Schüler der Sekundarstufe II wenden sich direkt an Herrn Maruhn.
- Es stehen zurzeit keine Ersatzgeräte zum ständigen Verleih zur Verfügung. In Ausnahmefällen in der Schule können Geräte aus den iPad-Koffern zur Verfügung gestellt werden.

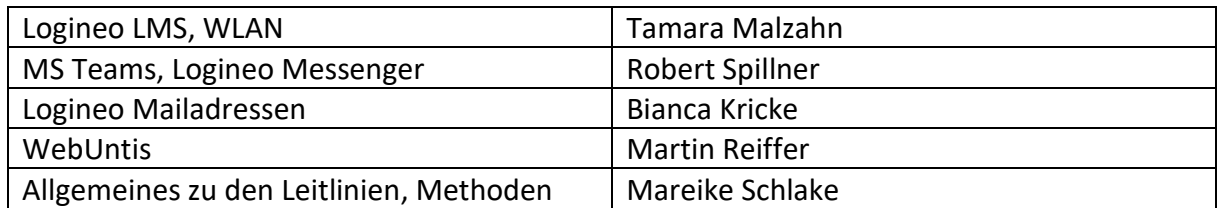

Ansprechpartner\*innen:

Stand: 30.01.2023